# STÄDTISCHE BERUFSSCHULE MÜNCHEN Zahntechnik, Chemie-, Biologie- und Drogerieberufe

**Landeshauptstadt** 庸 Münche Referat für **Bildung und Sport** 

Willkommen

bei WebUntis

Bitte suchen Sie Ihre Schule

## **Kurzanleitung zum digitalen Klassenbuch WebUntis für Schüler\*innen**

Liebe Schüler\*innen,

wir nutzen WebUntis als Informationsplattform für die Zusammenarbeit mit Ihnen.

#### **Was ist WebUntis?**

WebUntis ist ein digitales Klassenbuch, das Ihnen die Möglichkeit bietet, relevante Daten für den Unterrichtsablauf abzurufen.

## **Welche Möglichkeiten bietet WebUntis?**

Sie können mit einem persönlichen Passwort:

- den Stundenplan einsehen
- digital mit Lehrkräften kommunizieren
- Abwesenheiten an die Schule melden
- Abwesenheiten und Fehlzeiten anzeigen
- Termine für Klassenarbeiten einsehen
- sich über Klassendienste informieren

### **Welche Zugangsmöglichkeiten gibt es?**

Der Zugriff kann online mittels Webbrowser oder über das Smartphone ("Untis Mobile App") erfolgen.

#### **Wie kann ich mich einloggen?**

URL: www.webuntis.com

Schulname: Städt.BS/Zahntechnik/Chemie

Die Zugangsdaten bekommen Sie von Ihren Klassenleitungen.

## **Freigabe der Smartphone App**

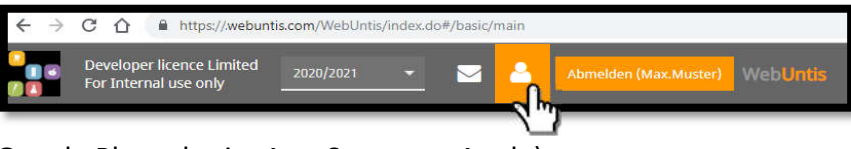

- Download der "Untis Mobile" App (Google Play oder im App-Store von Apple)
- Zugang zur App über den Webbrowser (www.webuntis.com) freischalten:
	- o Mit einem PC in WebUntis einloggen **Hinweis**: Erstanmeldepasswort ändern!
	- $\circ$  In der oberen Menüzeile auf klicken **Wichtiger Hinweis**: **Speichern** Sie hier Ihre Email-Adresse im Reiter Allgemein!

o Im Reiter "Freigaben" unter "Zugriff über Untis Mobile" auf Aktivieren klicken Der Login auf dem Smartphone über die Untis Mobile App ist nun entweder mittels QR-Code (auf "Anzeigen" klicken & mit der App scannen) oder den persönlichen Zugangsdaten möglich.

Hinweis Passwort vergessen: Sie können sich über "Passwort vergessen?" ein neues Passwort an Ihre Email-Adresse senden. Diese müssen Sie jedoch einmal in Ihrem Profil gespeichert haben (vgl. "wichtiger Hinweis": Profil -> Reiter Allgemein -> Email Adresse -> **Speichern** )!

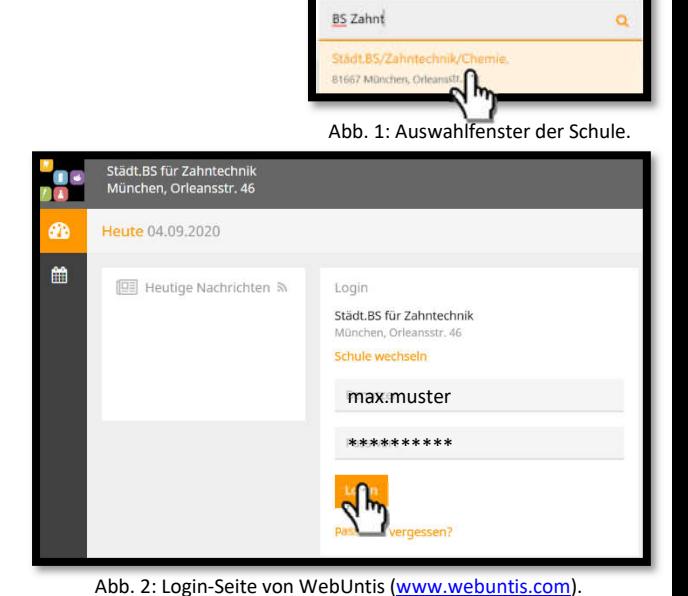

# STÄDTISCHE BERUFSSCHULE MÜNCHEN Zahntechnik, Chemie-, Biologie- und Drogerieberufe

#### **Funktionen des digitalen Klassenbuchs**

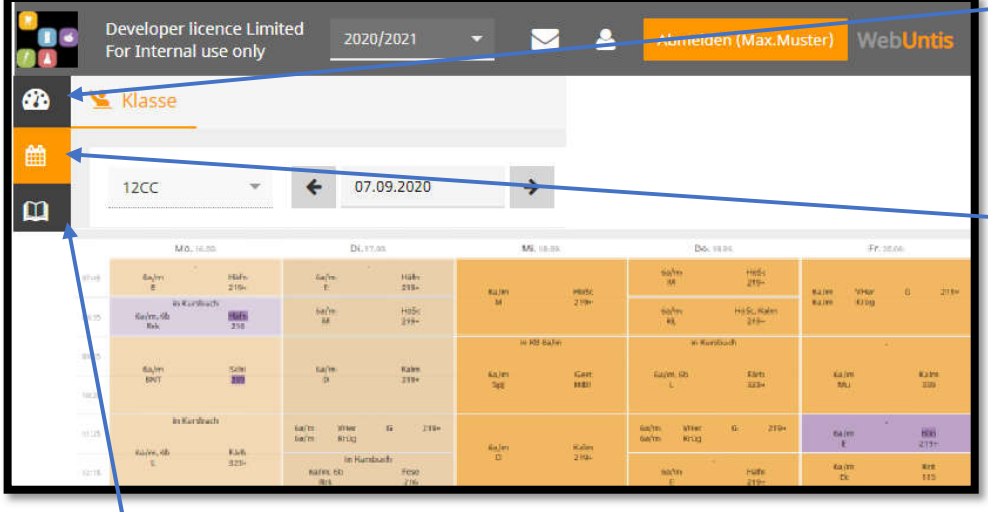

Im Menüpunkt **Heute** finden Sie aktuelle Informationen und Nachrichten (z. B. Klassensprechersitzung) sowie Ihren Stundenplan.

#### Unter **Stundenplan** finden Sie Ihren aktuellen Stundenplan inklusive möglicher Vertretungen. Reguläre Stunden werden orange dargestellt, Vertretungen hingegen lila.

Abb. 3: Anzeige des Wochenstundenplan im Webbrowser. Menü -> Stundenplan

Unter dem Punkt "Meine Daten" **III** können Sie Ihre eigenen Abwesenheiten sowie Fehlzeiten einsehen und überprüfen. Klicken Sie hierzu auf . Offene Abwesenheiten

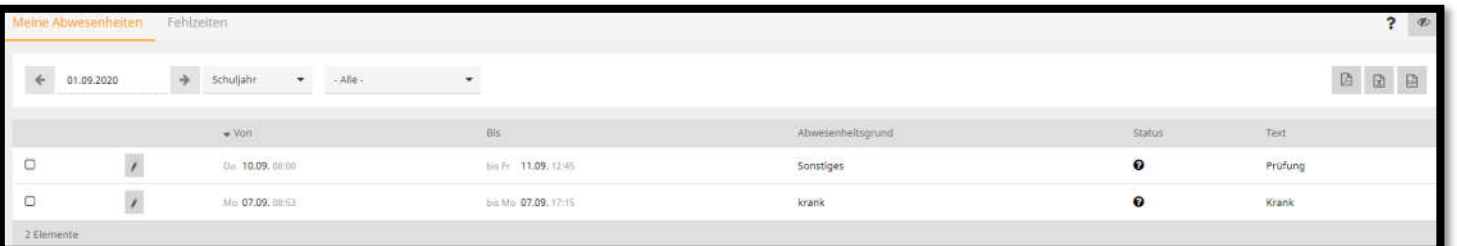

Abb. 4: Übersicht der eigenen Absenzen. Menü -> Meine Daten -> Offene Abwesenheiten

**Hinweis**: Prüfen Sie Ihre Absenzen in regelmäßigen Abständen und melden Sie fehlerhafte Einträge unverzüglich der Lehrkraft oder Ihrem Klassenleiter\*in.

Über **Abwesenheit melden** können Sie selbstständig Ihre Abwesenheit (Krankheit / Verspätung / Zugausfall …) an die Schule melden.

Im Menüpunkt **Fehlzeiten** können Sie genau einsehen, welche Unterrichtsstunden Sie versäumt haben und welchen Status diese Fehlzeiten haben.

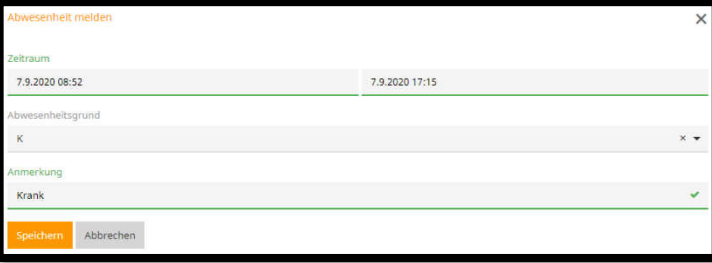

Abb. 5: Funktion zur Meldung von Krankheitstagen.

Retraff / Ahsen

Unter "Meine Nachrichten" **Music Englisher Sie in Ihrem Postfach** 

die schulinterne Kommunikation über WebUntis. Hierüber können Sie Nachrichten empfangen und versenden.

Diese Funktionen stehen auch in der **WebUnits-Messenger-App** auf dem Smartphone zur Verfügung (Google Play / App Store).

Städtische Berufsschule für Zahntechnik, Chemie-, Biologie- & Drogerieberufe Orleansstraße 46 81667 München Tel.: 089-233-48911 Fax: 089-233-48914<br>□ bs-zahntechnik@muenchen.de http://www.bs-zt-chem.musin.de Tel.: 089-233-48911 Fax: 089-233-48914<br>③ bs-zahntechnik@muenchen.de http://www.bs-zt-chem.musin.de S & i te 2 ┃ 2

Abb. 6: Ansicht des WebUntis Postfaches.

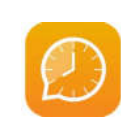

andeshauptstadt 愉 Münche Referat für<br>Bildung und Sport